Suggestions d'outils pour les EHDAA utilisant un Chromebook proposés par les Services des ressources éducatives et informatiques de la CSMB

Nous suggérons en priorité l'utilisation d'un ordinateur pour les élèves HDAA, mais si vous possédez des Chromebooks dans votre école, voici quelques outils intéressants. Ils sont aussi disponibles avec un ordinateur en [connectant](https://youtu.be/nXFOApZA9i8) votre compte Google [éducation](https://youtu.be/nXFOApZA9i8) et le navigateur Google Chrome.

Pour une [liste](http://recitas.ca/fonctions-daide/) d'outils à utiliser sur tout type d'appareils, vous pouvez consulter la liste des [fonctions](http://recitas.ca/fonctions-daide/) d'aide du RÉCIT en adaptation scolaire ainsi que le site "La [technologie](https://tic-ehdaa.servicescsmb.com/) au service de l'élève ayant des [difficultés](https://tic-ehdaa.servicescsmb.com/)" (tic-ehdaa) de la CSMB.

Aides à la [lecture](#page-1-0) Lecture simplifiée (élimination des [distracteurs](#page-1-1) visuels) b) [Synthèse](#page-1-2) vocale

c) Autres outils pour aider en [lecture](#page-2-0)

Aides à [l'écriture](#page-5-0)

- a) Outils de [correction](#page-5-1)
- b) [Prédiction](#page-5-2) de mots

c) Dictée [vocale](#page-6-0)

d) [D'autres](#page-7-0) outils pour aider en écriture

## <span id="page-1-0"></span>Aides à la lecture

<span id="page-1-1"></span>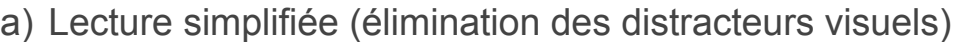

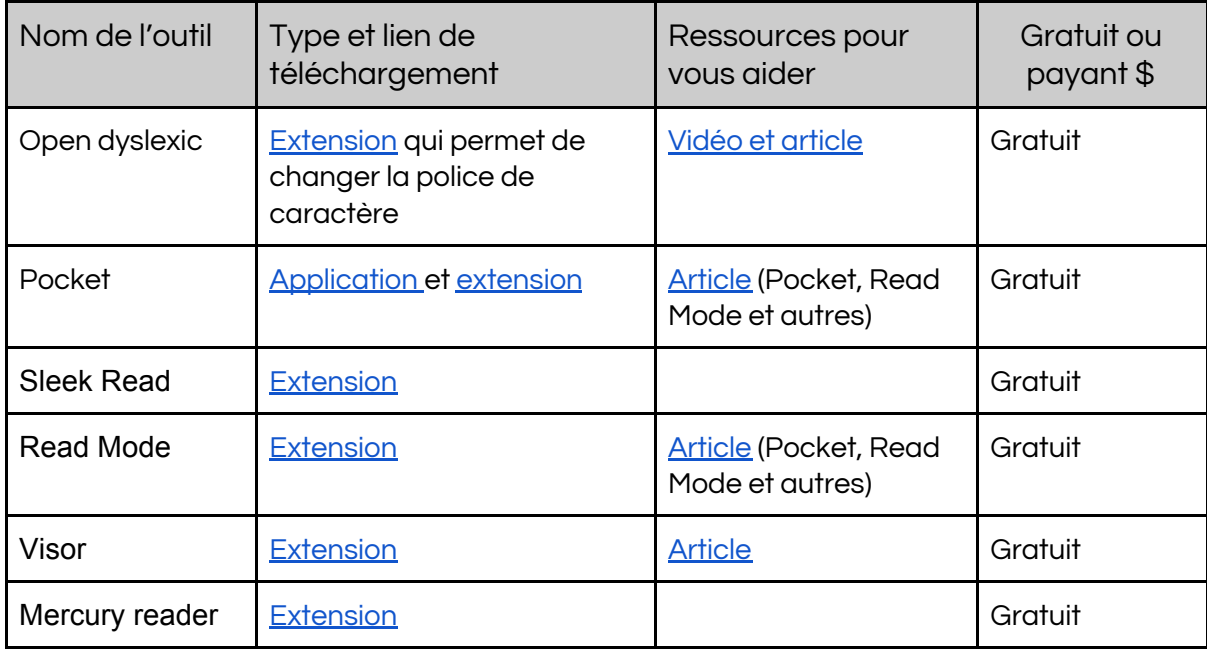

### <span id="page-1-2"></span>b) Synthèse vocale

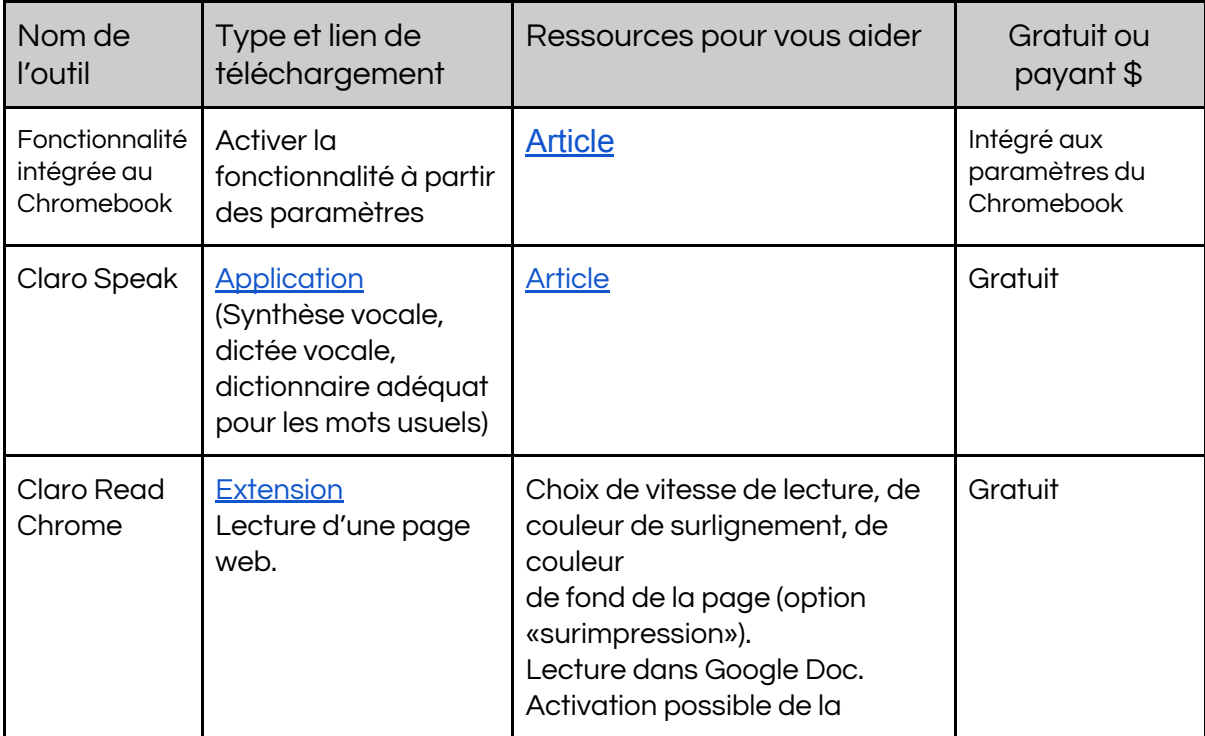

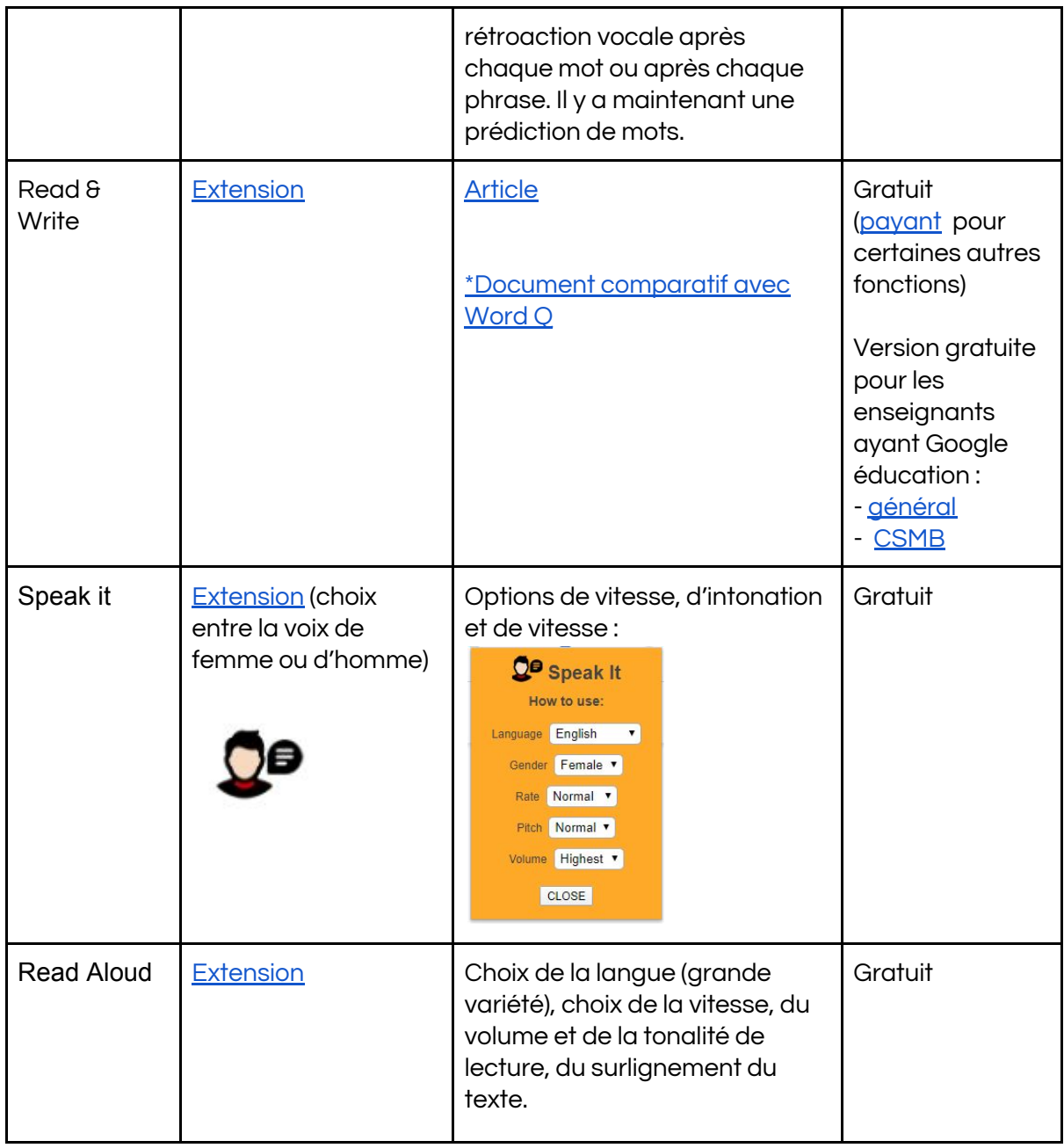

# <span id="page-2-0"></span>c) Autres outils pour aider en lecture

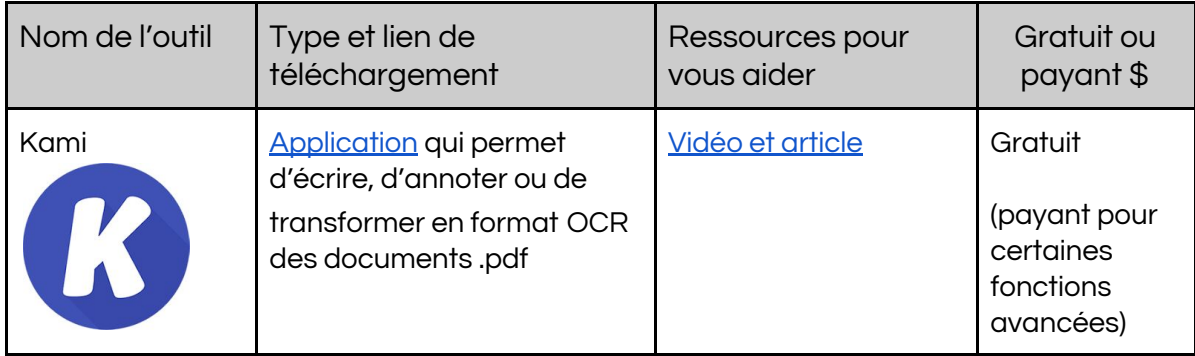

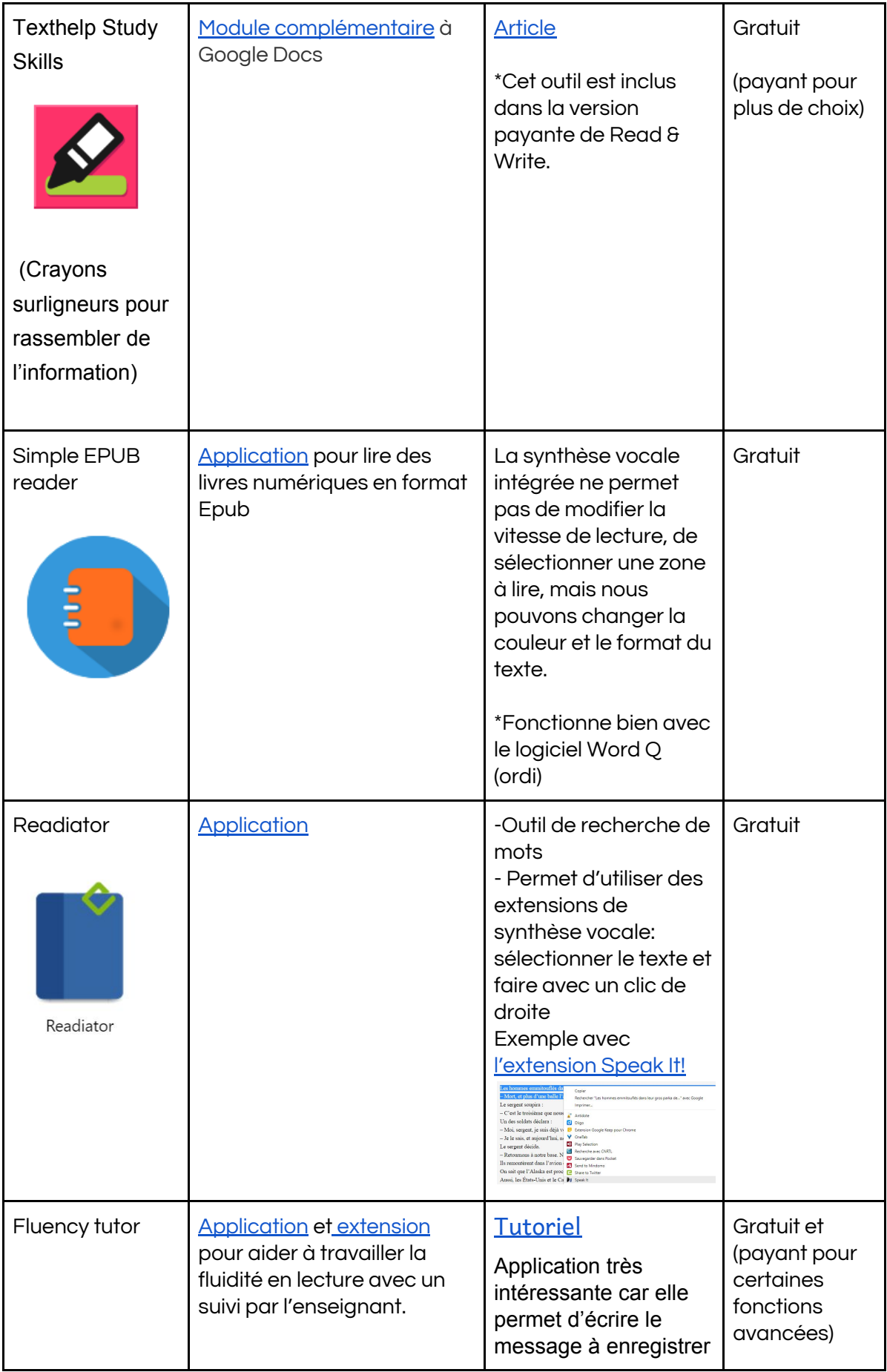

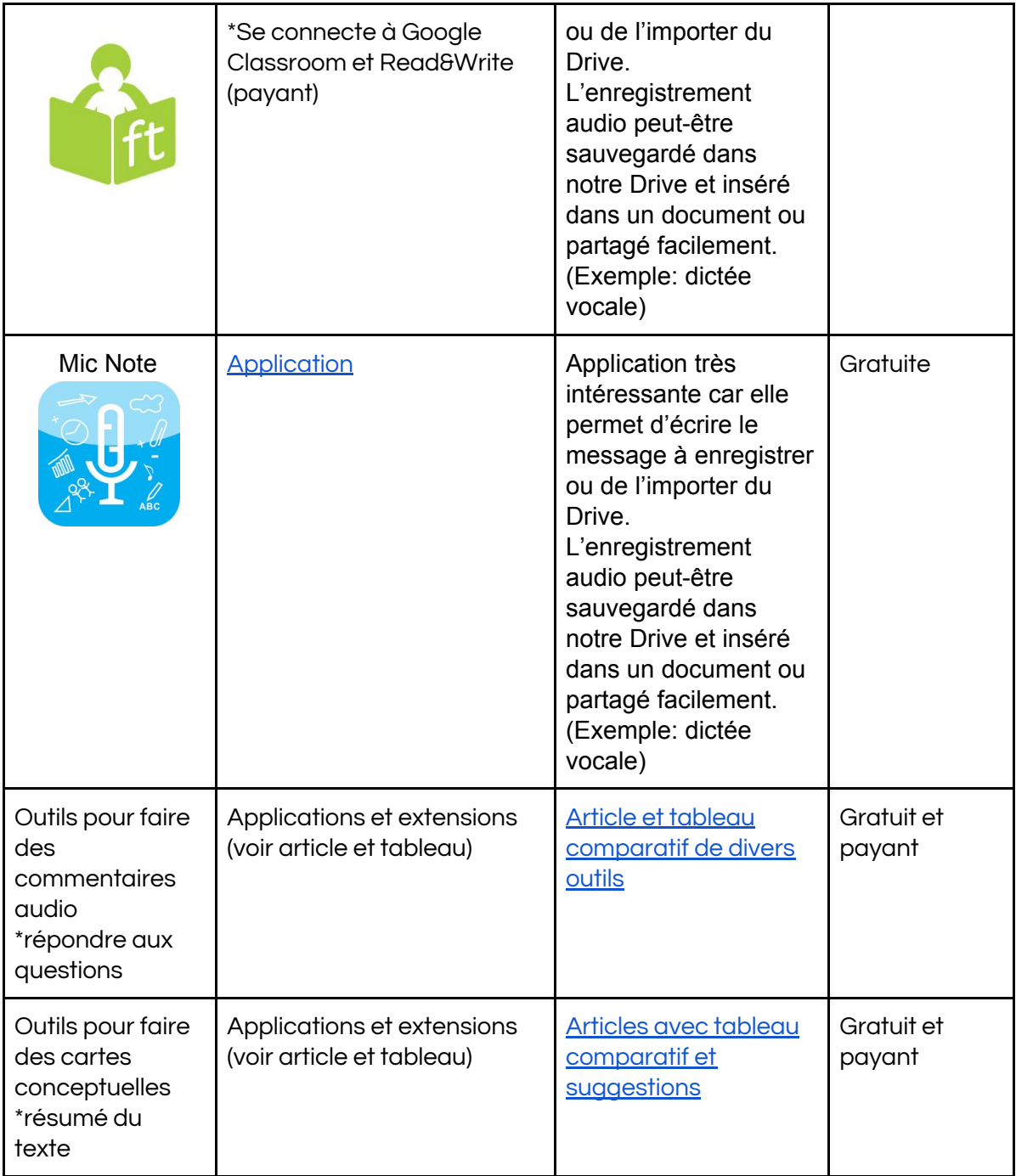

### <span id="page-5-0"></span>Aides à l'écriture

#### <span id="page-5-1"></span>a) Outils de correction

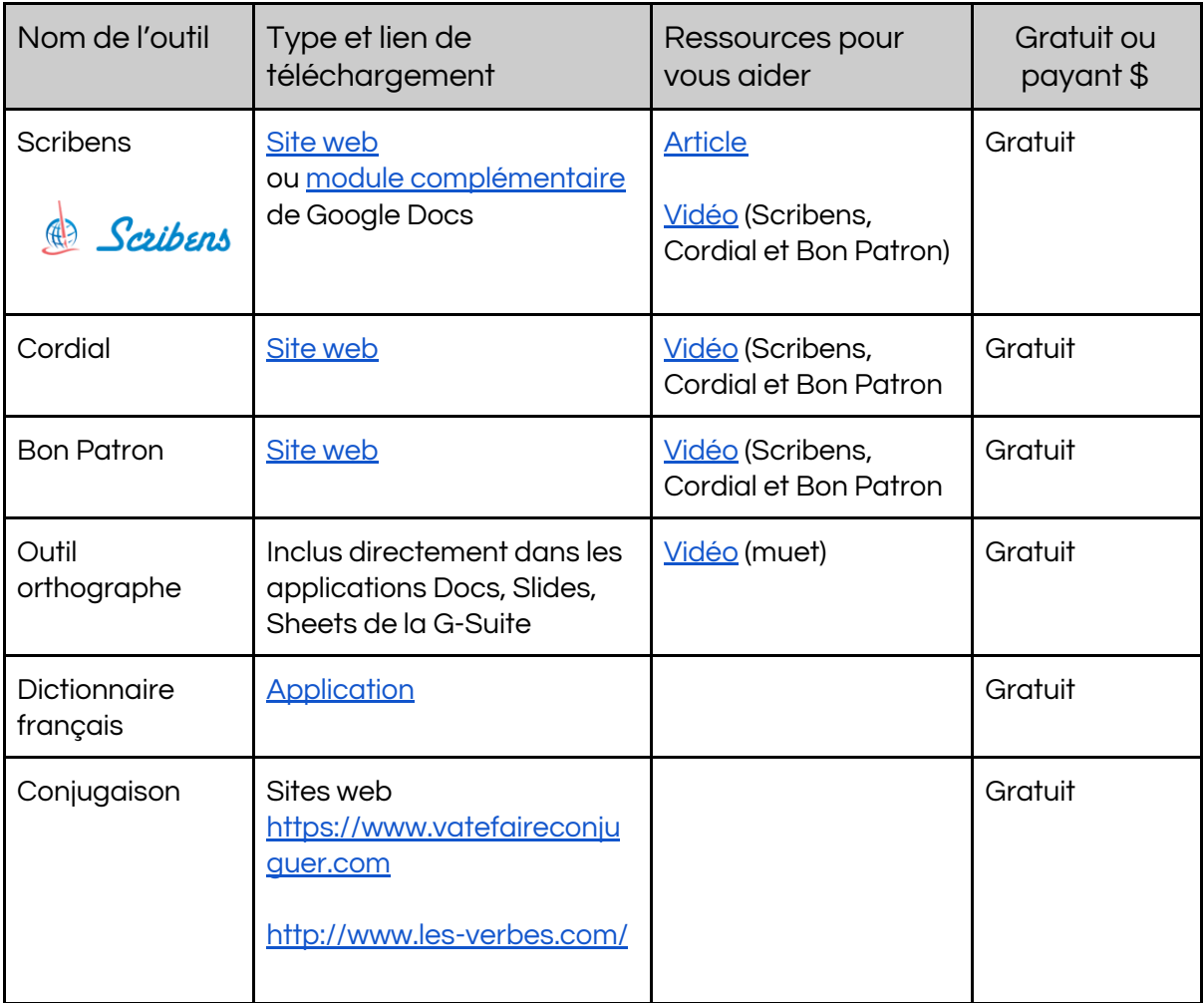

### <span id="page-5-2"></span>**b) Prédiction de mots**

\* Pour le moment, nous n'avons aucun outil gratuit à vous suggérer.

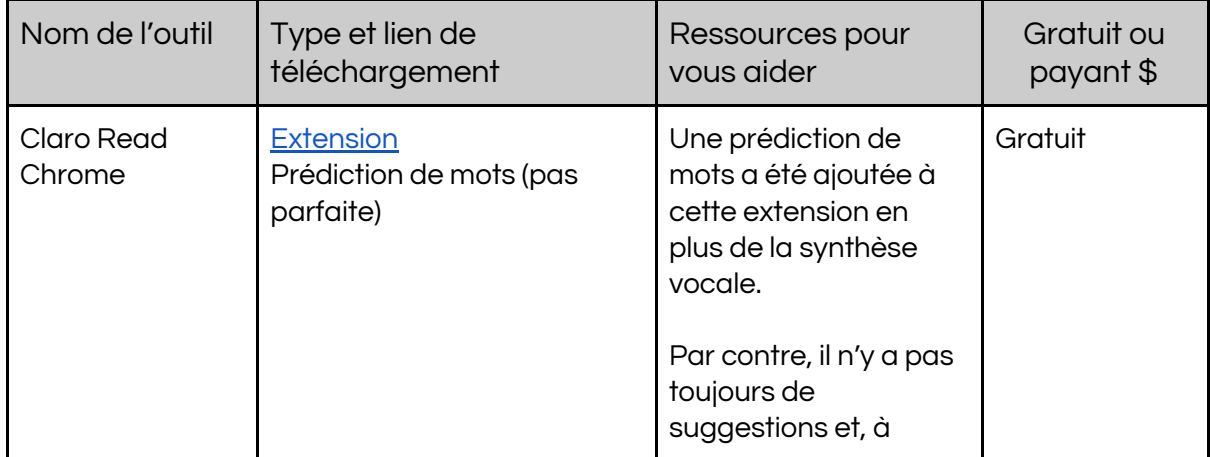

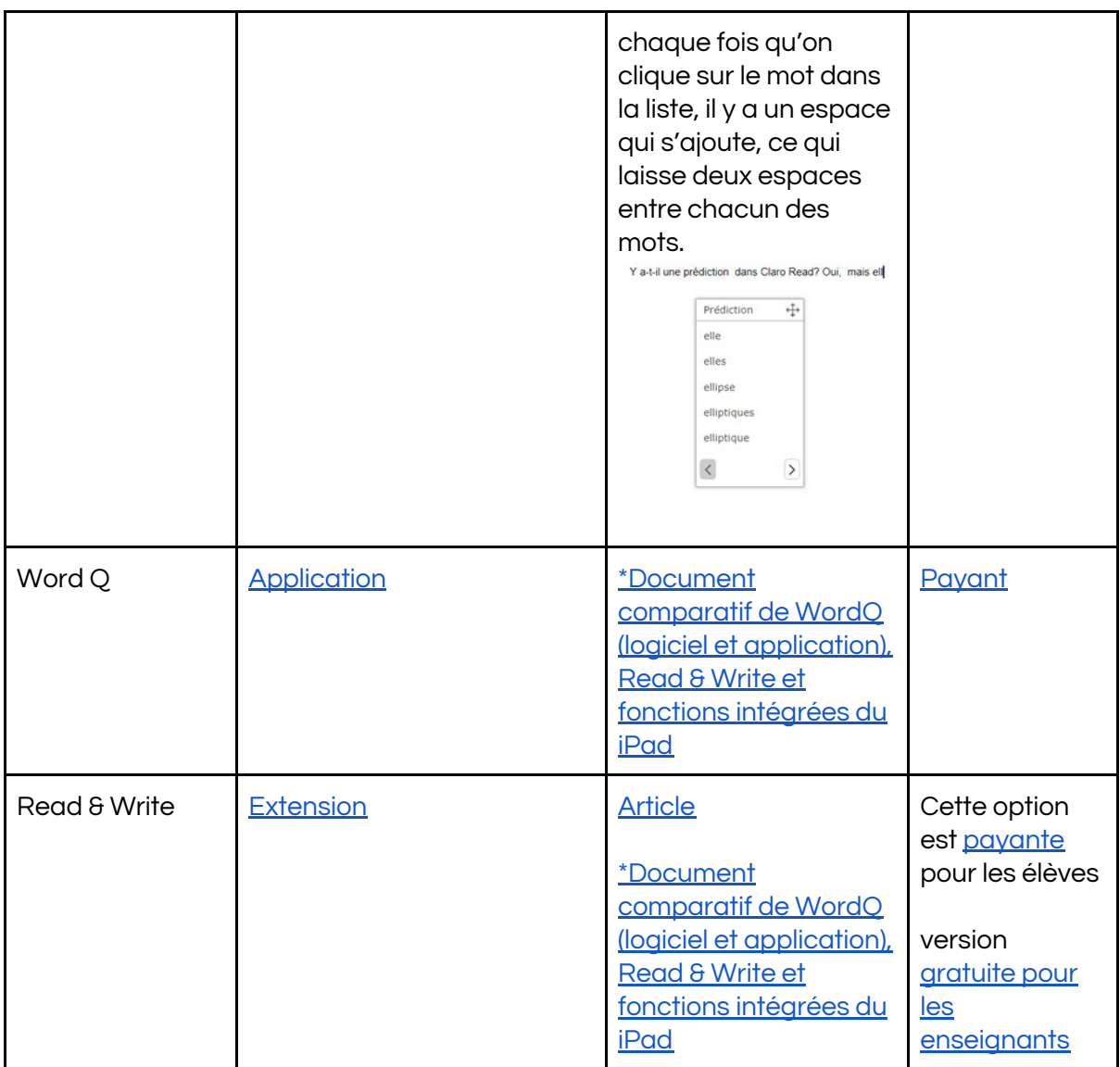

### <span id="page-6-0"></span>c) Dictée vocale

#### **\*Sur les Chromebook, il est possible d'activer une fonctionnalité qui permet de saisir du texte à l'aide de votre voix [\(article](https://support.google.com/chromebook/answer/6076237?hl=fr&ref_topic=9016892)).**

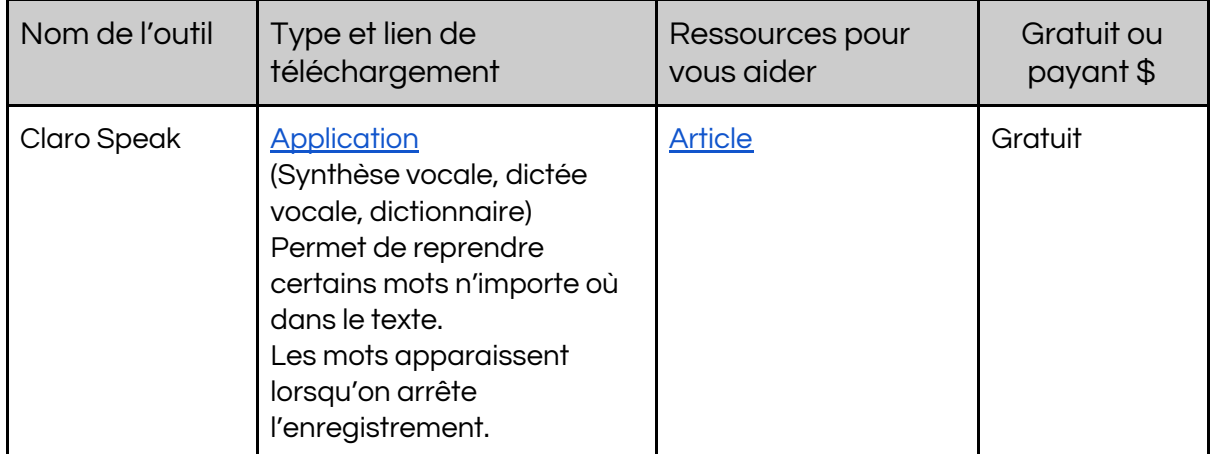

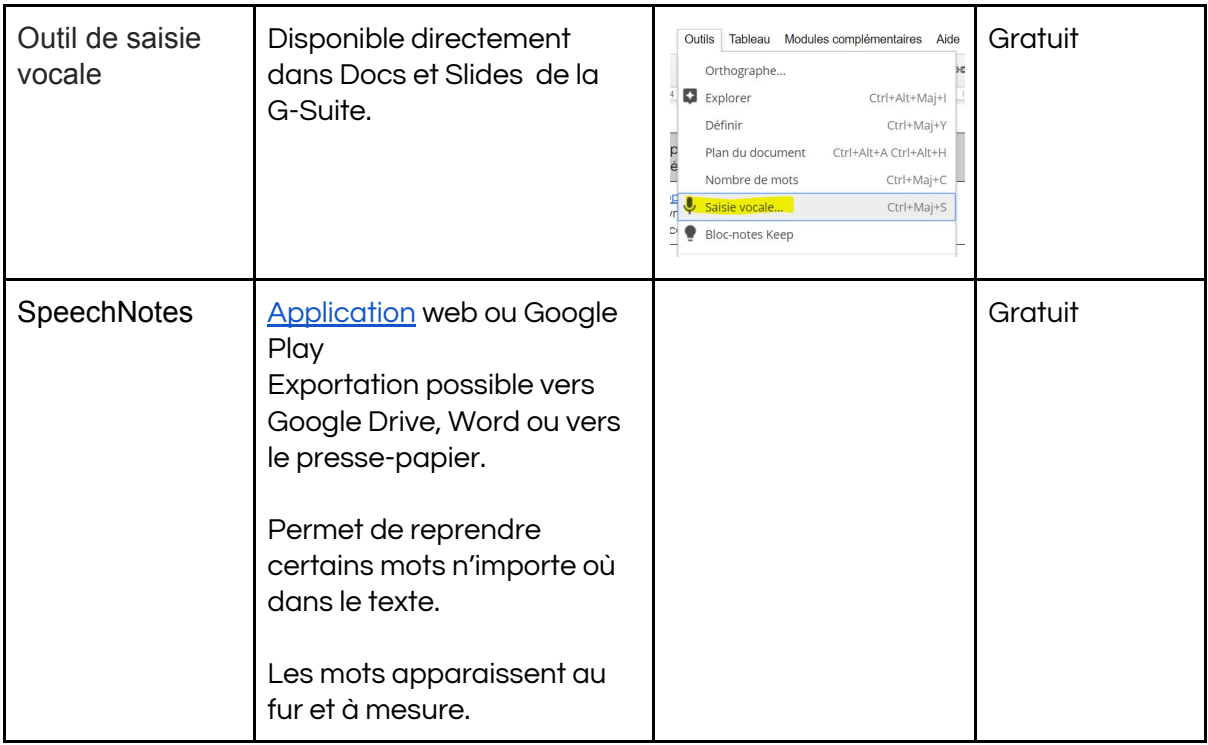

## <span id="page-7-0"></span>d) D'autres outils pour aider en écriture

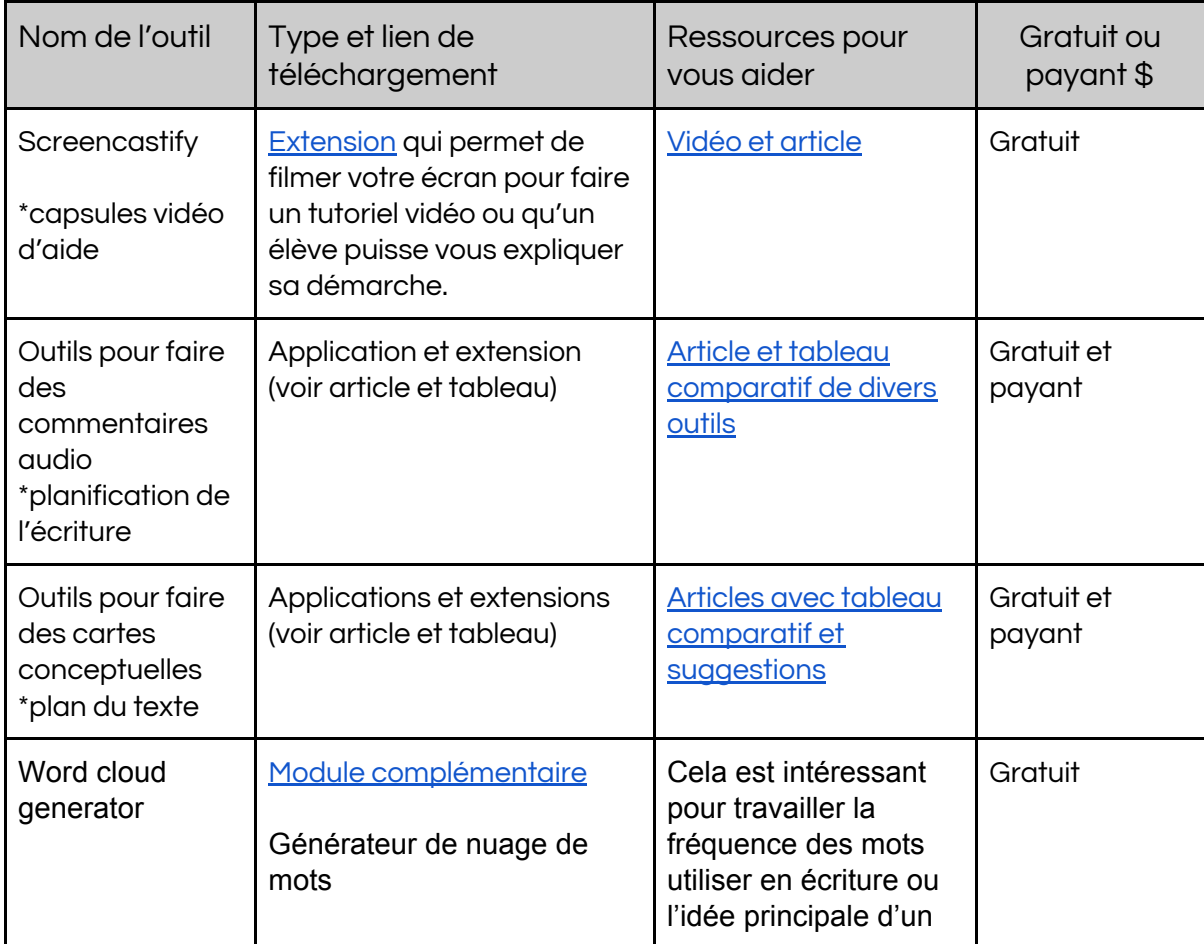

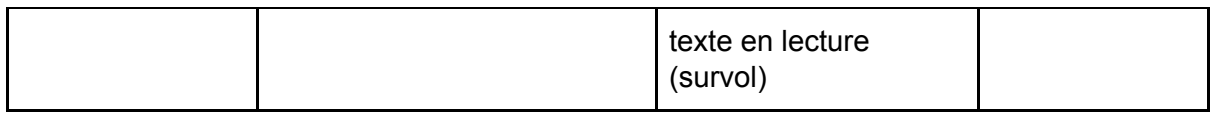

<span id="page-8-0"></span>N.B. Pour tout achat (autre que WordQ), veuillez communiquer avec commande.info@csmb.qc.ca